## Programowanie C++

Wykład 4 (20.03.2017)

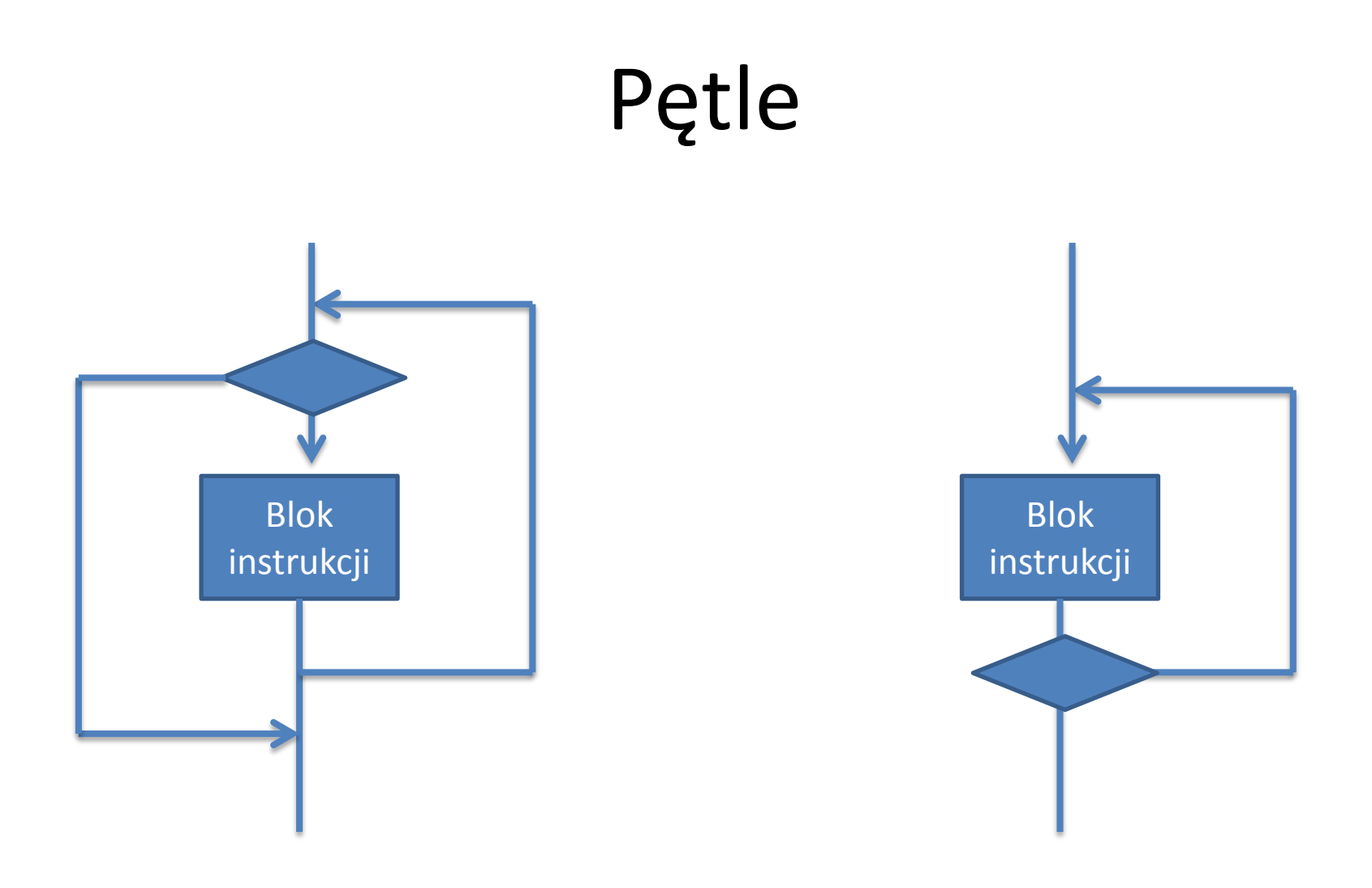

• Warunek sprawdzany **przed** lub **po** iteracji

### Pętle w różnych językach programowania (1) while number>0 do begin sum := sum + number;  $number := number - 2;$ end; while(  $a < 20$  ) { cout  $\lt\lt$  "a: "  $\lt\lt$  a  $\lt\lt$  endl; a++; } Pascal  $C++$

while (count  $(9)$ : print 'The count is:', count  $count = count + 1$ 

thon

Pętle w różnych językach programowania (2) repeat sum := sum + number;  $number := number - 2;$ until number<0; do { cout  $\lt\lt$  "a: "  $\lt\lt$  a  $\lt\lt$  endl; a++; } while ( a < 20 ) Pascal  $C++$ 

Python – brak odpowiednika

# Petle for

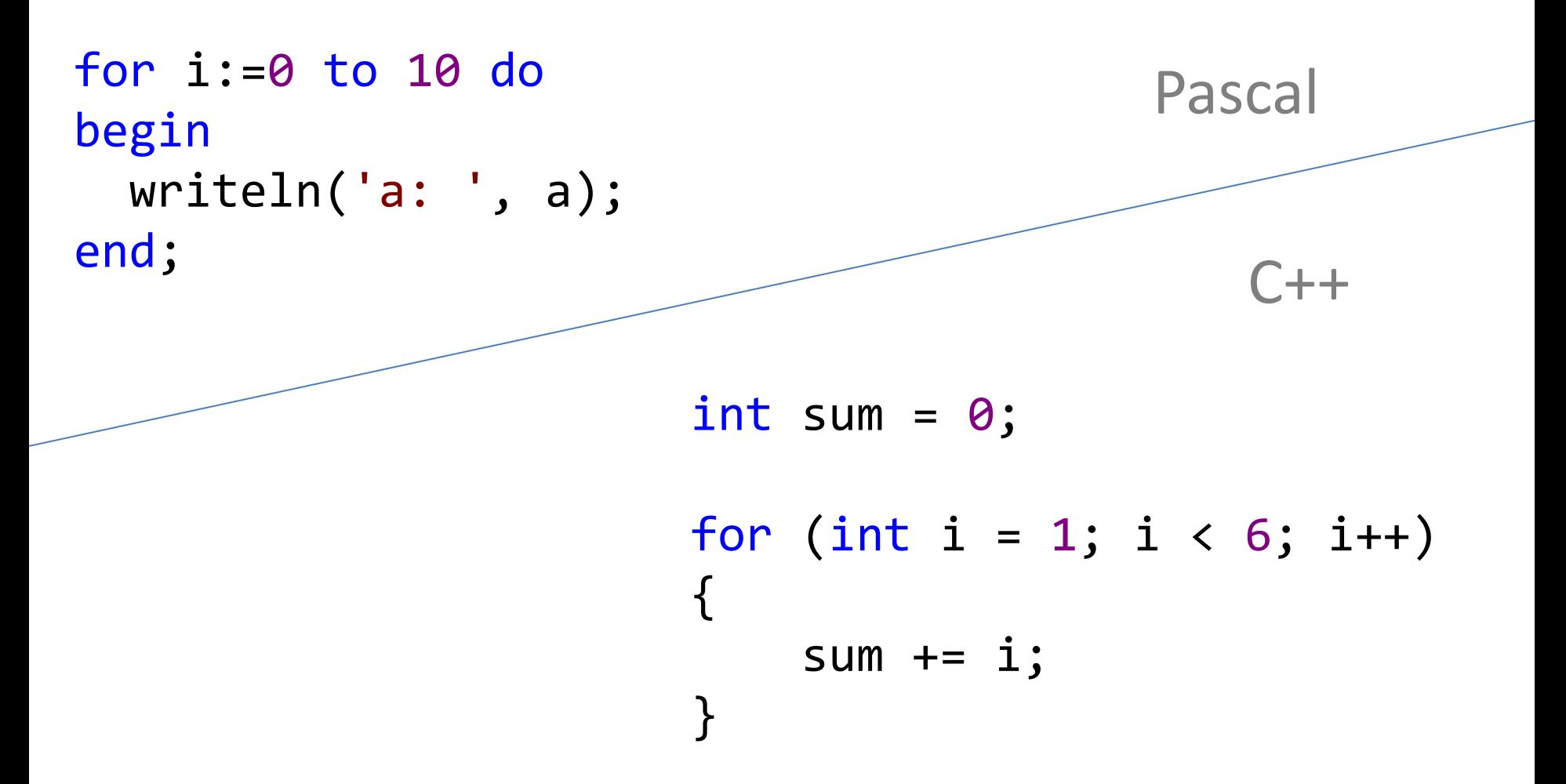

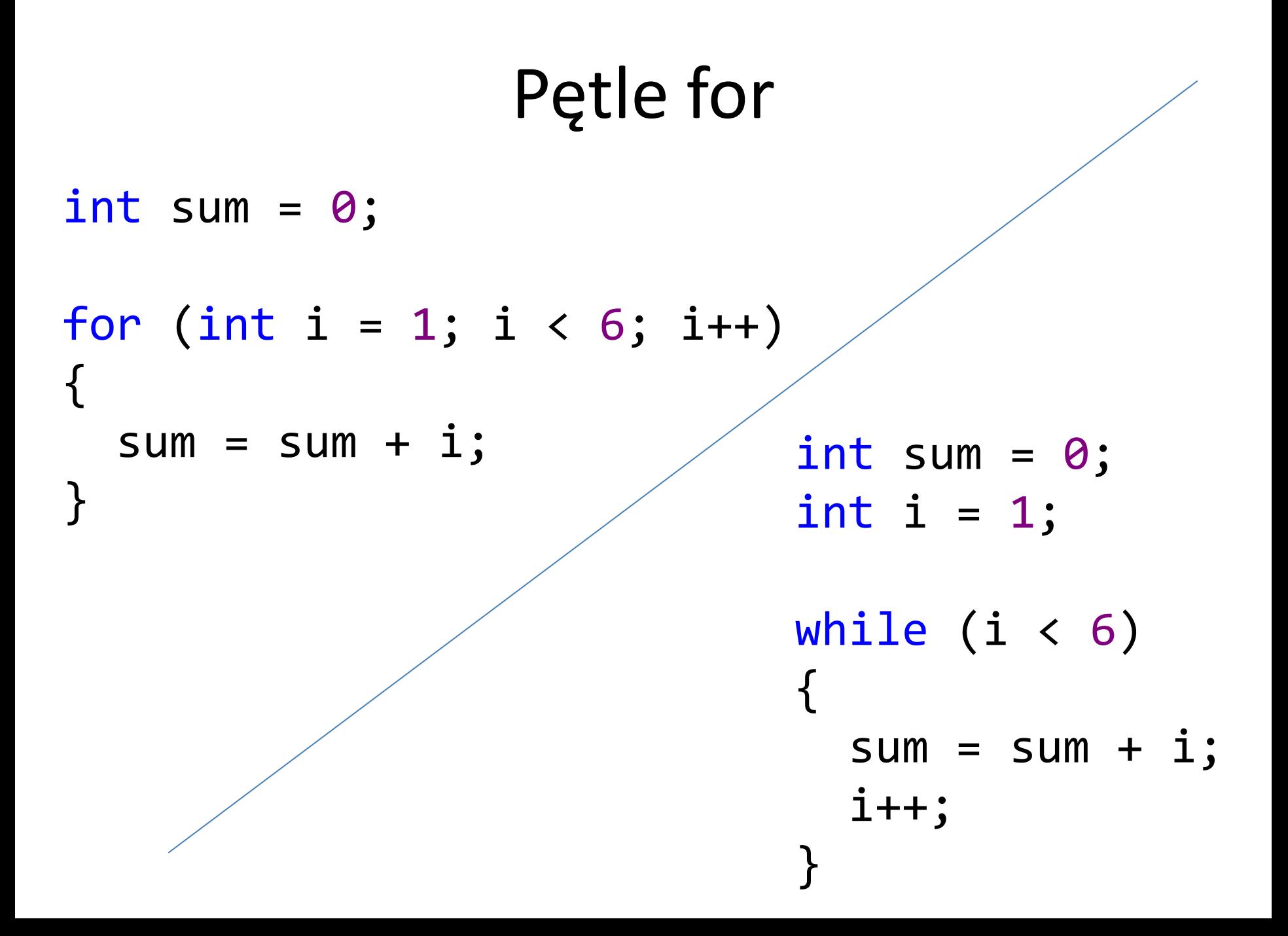

int sum =  $0$ ;  $int i = 1;$ 

```
cout << "Podaj 2 liczby: ";
\sin \gg i;\sin \gg j;cout \langle \cdot \rangle i + j;
```

```
i = 0;while (i < 6){
  sum = sum + i; i++;
}
```
Niejednoznaczność roli zmiennej *i*

## Petle for dla zakresu for  $i$  in range $(1, 10)$ :  $print(i)$ Python  $$tablica = array(1, 2, 3, 4);$ foreach (\$tablica as \$i) PHP  $\{$  $print(5i);$  $\}$ for (int i : tablica )  $C++$ cout << i << endl;

## Dwie zmienne o tej samej nazwie

**int i = 0; double i = 0.5;** 

**cout << i << endl;**

**int i = 0;** 

**{ double i = 0.5;** 

 **cout << i << endl; } Cout << i << endl;**

# Zmienna lokalna dla zakresu

```
int i; 
for(i = 0; i < 3; i++) 
{ 
   for(i = 0; i < 5; i++) 
   { 
       cout << i << endl; 
   } 
}
```

```
for(int i = 0; i < 3; i++) 
{ 
  for(int i = 0; i < 5; i++)
   { 
      cout << i << endl; 
   } 
}
```
# Zmienna lokalna dla zakresu

```
int i; 
for(i = 0; i < 3; i++) 
{ 
   for(i = 0; i < 5; i++) 
   { 
      cout << i << endl; 
  } 
}
```

```
for(int i = 0; i < 3; i++) 
{ 
  for(int j = 0; j < 5; j + 1 { 
     cout << j << endl;
   } 
}
```
# Funkcja **Argumenty Wynik** zmienne lokalne

**double srednia(double x, double y) { return (x+y) / 2; }**

## Definiowanie funkcji z argumentami

#### Argumenty funkcji

- $\bullet$  Definiuje się w nagłówku funkcji, w nawiasie okrągłym za nazwą.
- Ich definicje rozdziela się przecinkami.  $\bullet$
- Są definiowane podobnie, jak zmienne wewnątrz funkcji.
- Mogą być wykorzystywane jako zmienne wewnątrz funkcji.

```
Przykład – funkcja z jednym argumentem
double f(double x)
ſ
    return x*x + 1;
ን
```
Zwraca wynik będący kwadratem jej argumentu zwiększonym o 1.

## Struktura programu

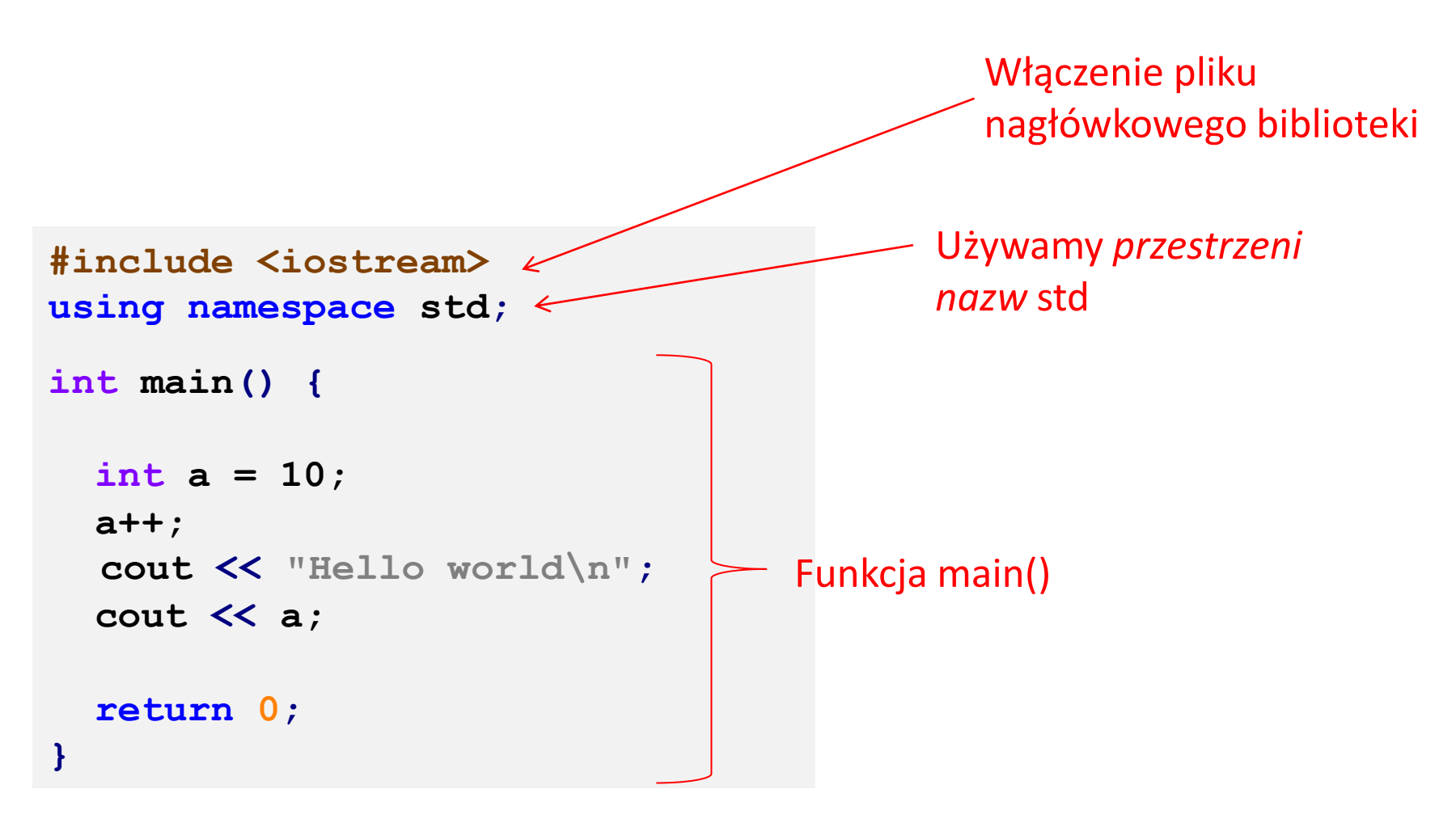

## Przekazywanie wartości argumentów do funkcji

#### Podczas wykonywania programu

- Tworzone są zmienne, których nazwy i typy danych odpowiadają nazwom i typom danych argumentów funkcji.
- Wartości znajdujące się na pozycjach odpowiadających argumentom w zapisie wywołania funkcji (np. suma += sin(a);) stają się początkowymi wartościami tych zmiennych.
- Wykonywany jest kod reprezentowany przez instrukcje w treści funkcji, odwołujący się do tych zmiennych.
- Wykonanie tego kodu może skończyć się wygenerowaniem wyniku, który jest wykorzystywany w sposób określony przez kod wywołujący funkcję.

## Przekazywanie wartości argumentów do funkcji – przykład

Całka trapezowa dla funkcji f() z poprzedniego przykładu.

```
double trapez(double a, double b, int N)
ſ
    double delta, suma, x_j;
    int j;suma = (f(a) + f(b)) / 2;
    delta = (b - a) / N;
    for (j = 1, x_j = a; j < N; j++) {
        x_{-j} += delta;
        suma += f(x_i);
    ł
    suma *= delta;
    return suma;
```
ł

```
double srednia(double x, double y)
{
    return (x+y) / 2;
}
double srednia(double x)
{
    return x;
}
double srednia(double x, double y,
                                double z)
{
    return (x+y+z) / 3;
}
```

```
// Funkcja zwraca srednia arytmetyczna lub 
geometryczna
double srednia(double x, double y,
                      bool arytmetyczna = true)
{
   if(arytmetyczna)
        return (x+y)/2;
   else
   {
      if(x < 0)
            return 0;
      if(y < 0)
            return 0;
      return sqrt(x*y);
 }
                         Cout << srednia(4,5);
```
**}**

# Funkcje i procedury

```
Procedure DrawLine; 
Var Counter : Integer; 
Begin 
     textcolor(green); 
     For Counter := 1 to 10 do
     Begin 
         Write(chr(196)); 
     End; 
End;
           Function PythagorasFunc(A: Real; B: Real) : Real; 
           Begin 
                PythagorasFunc := SQRT(A*A + B*B); 
           End;
                                                 Pascal
```
## Procedura w C++

## **void wypisz(int x) { cout << x << endl; return; }**